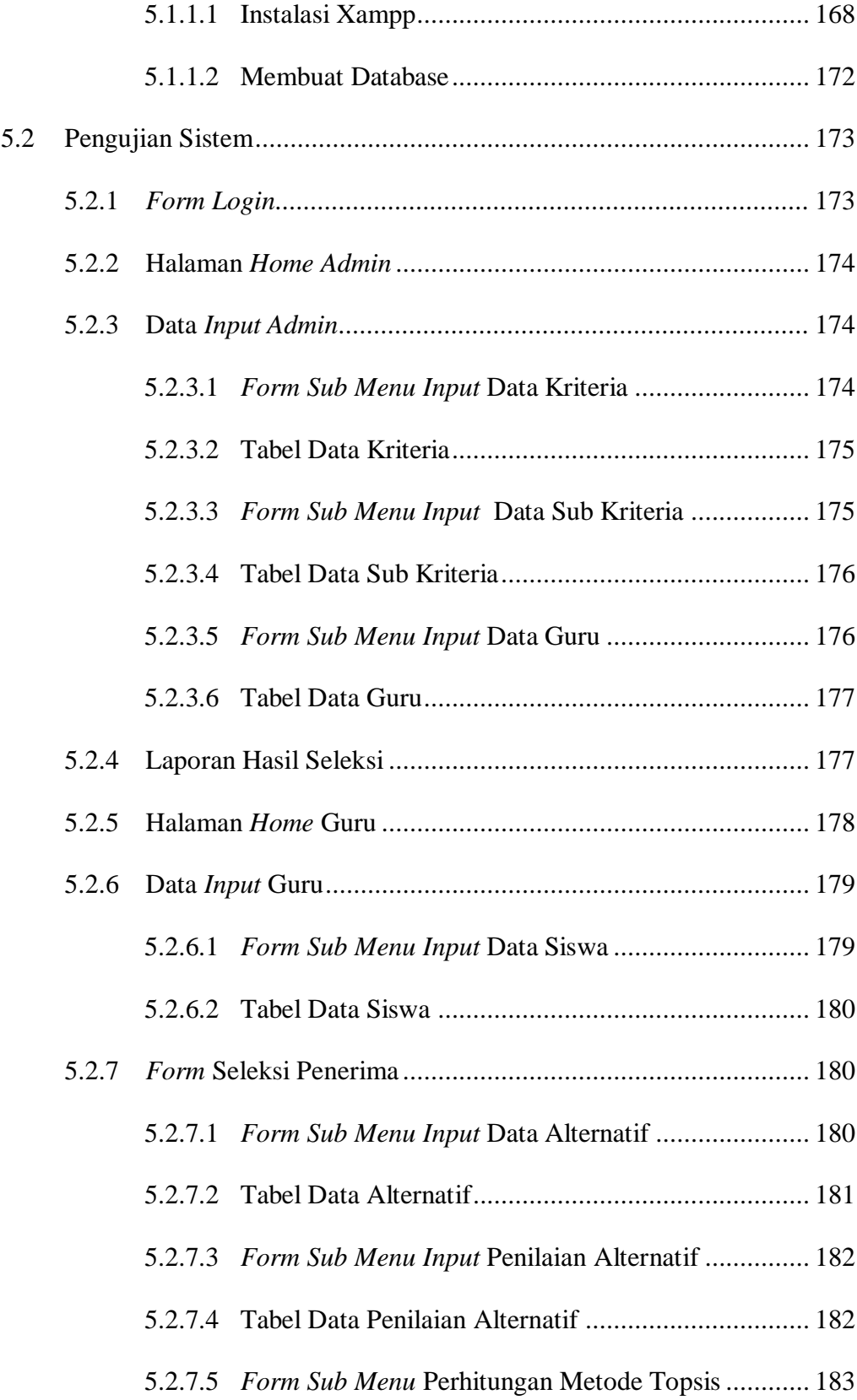

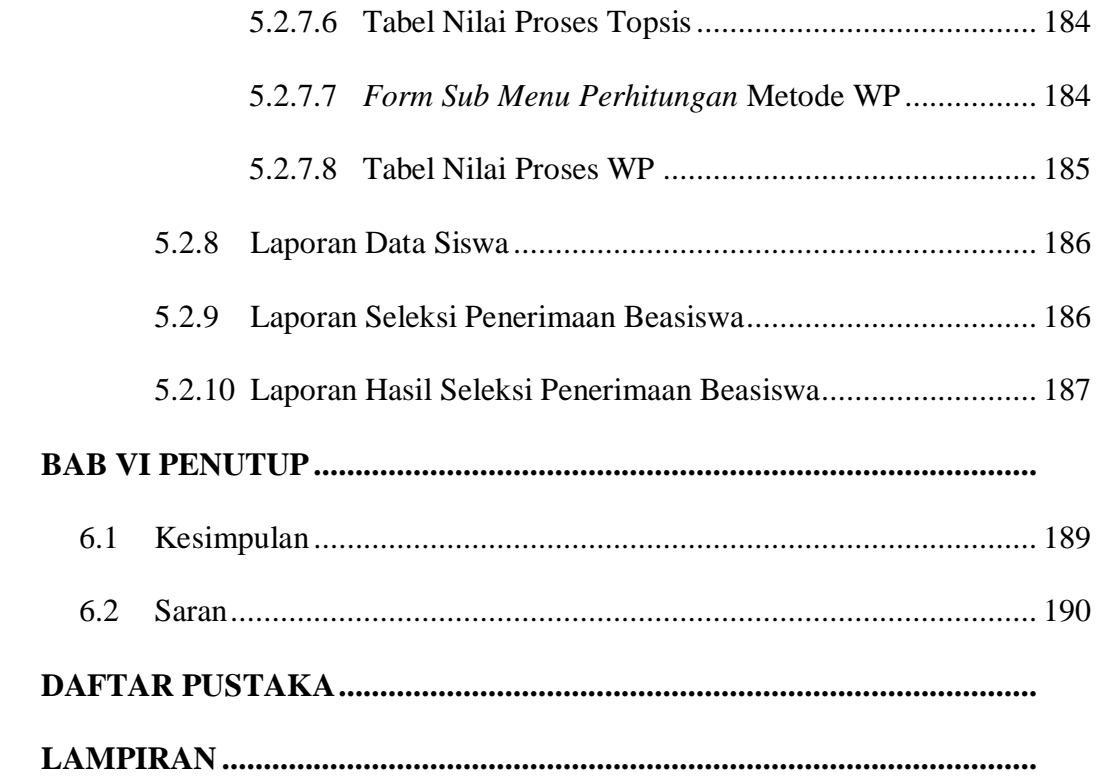

# **DAFTAR TABEL**

## Halaman

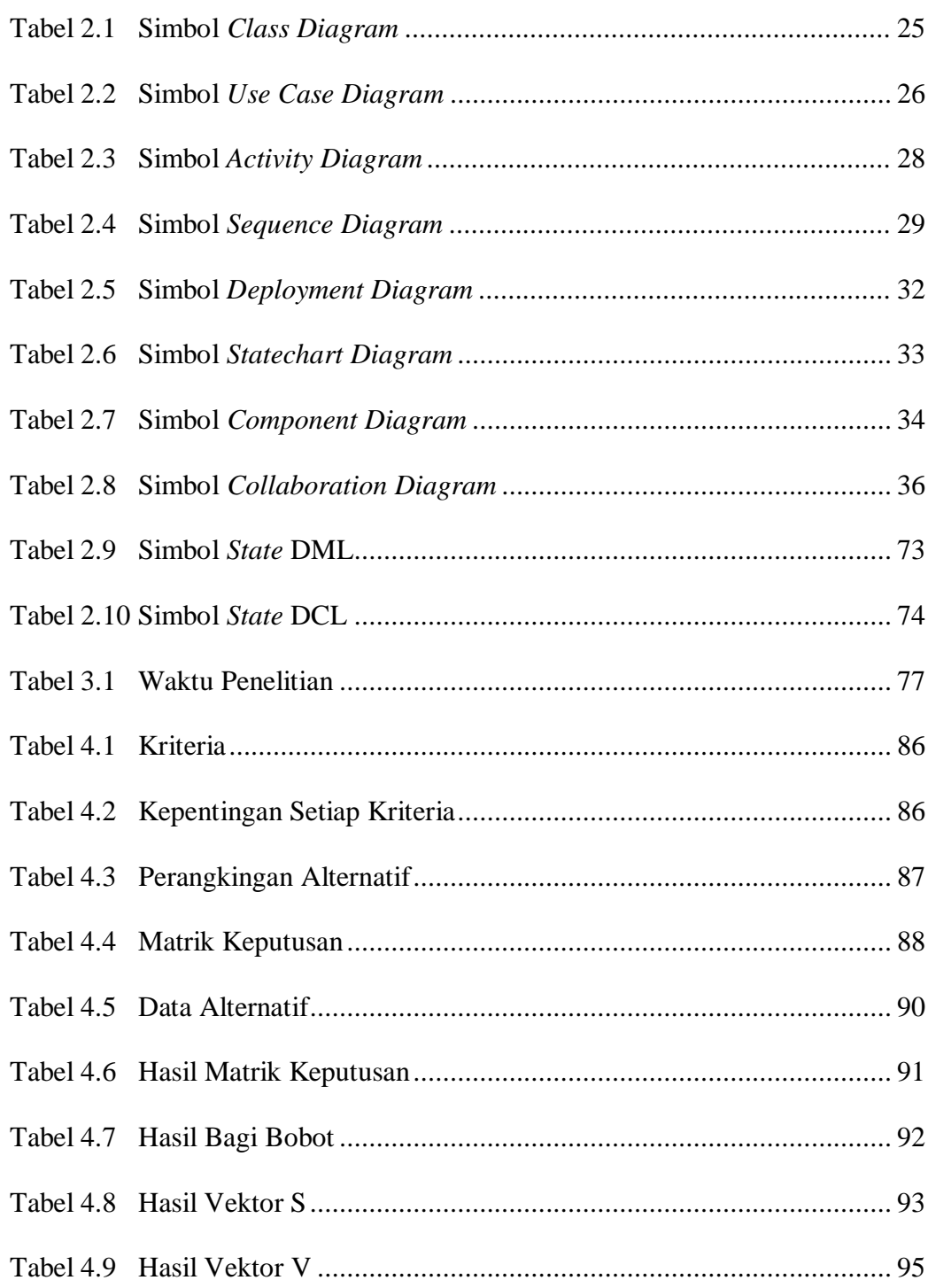

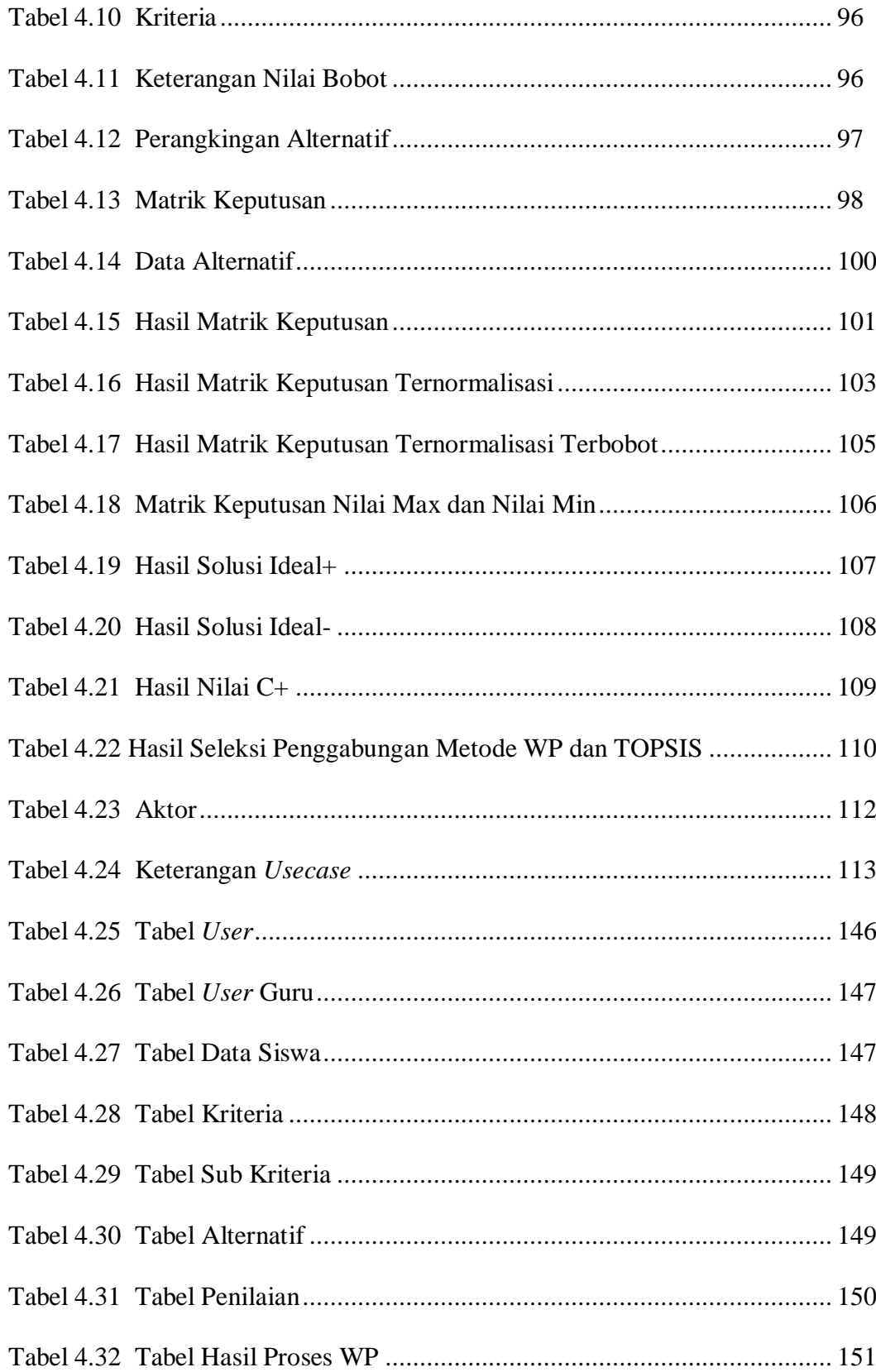

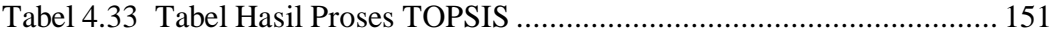

# **DAFTAR GAMBAR**

# **Halaman**

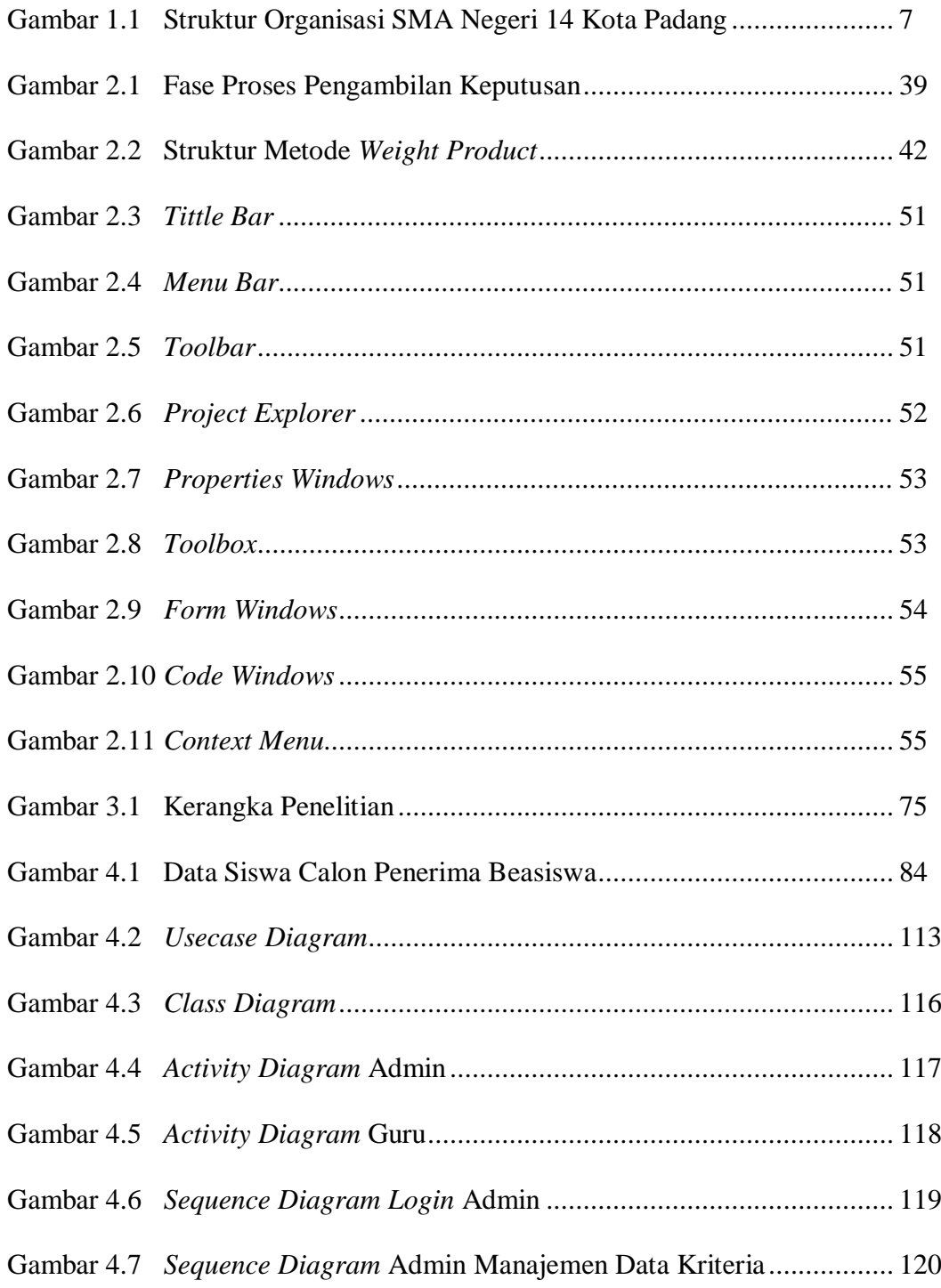

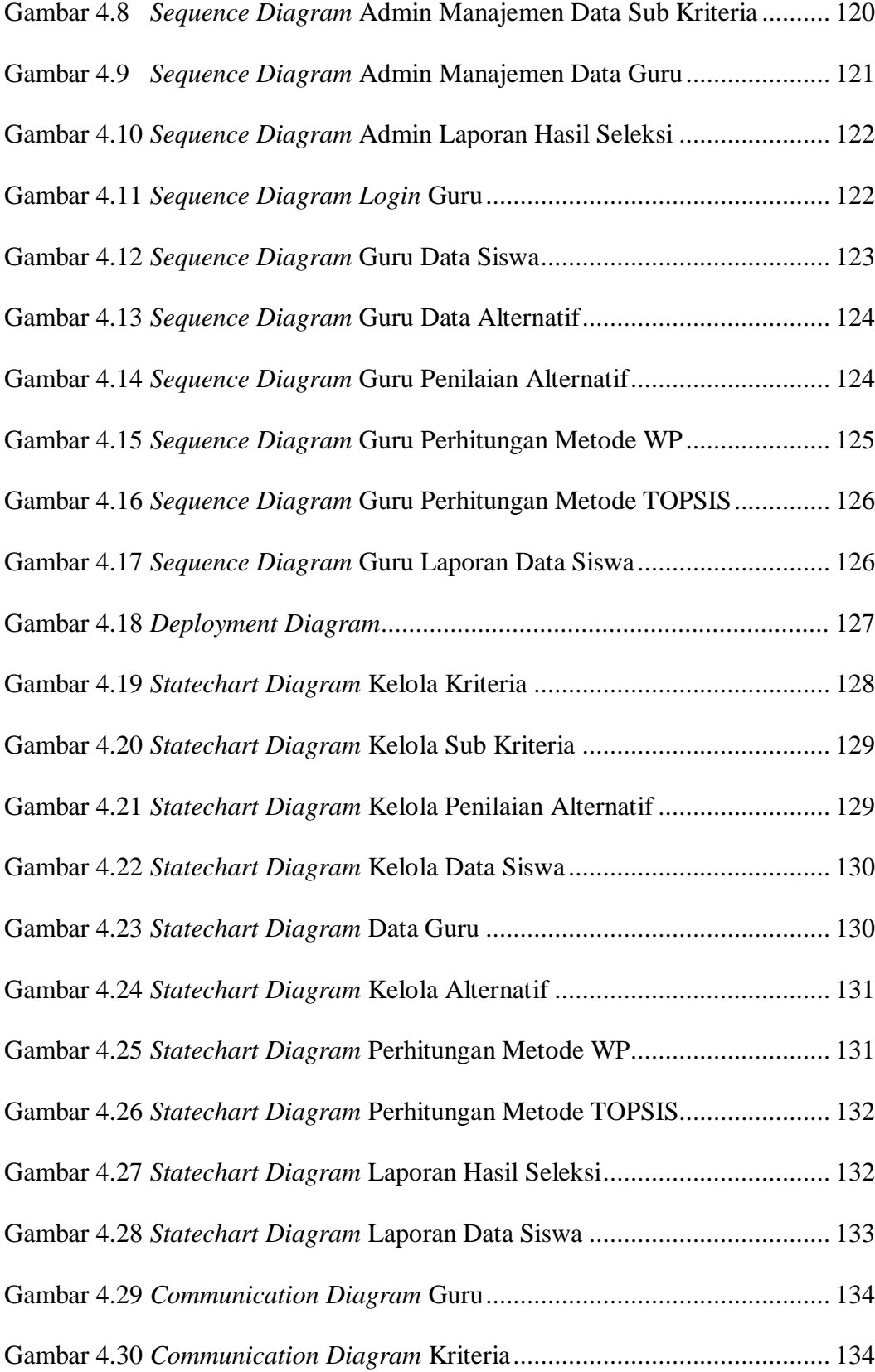

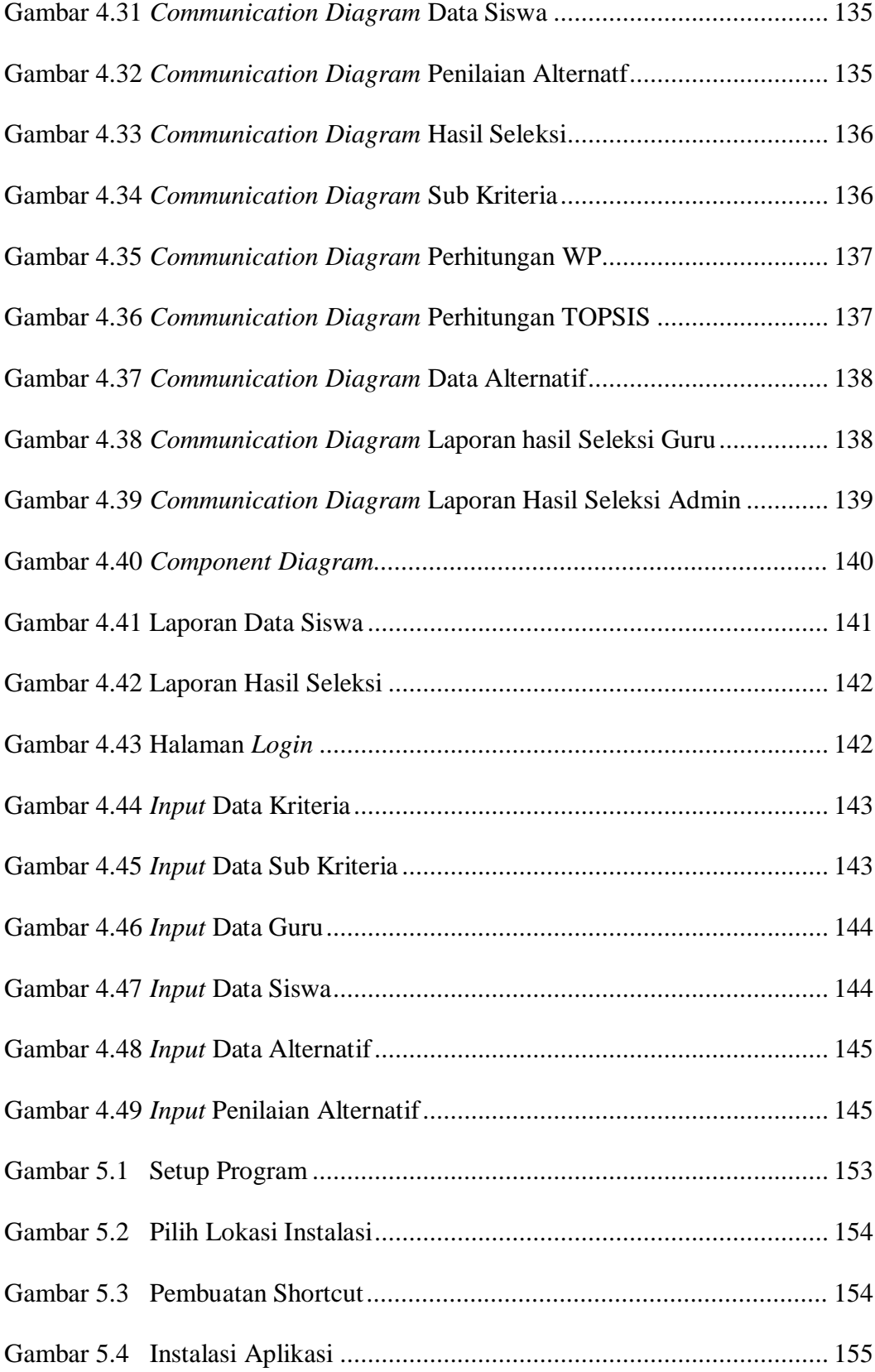

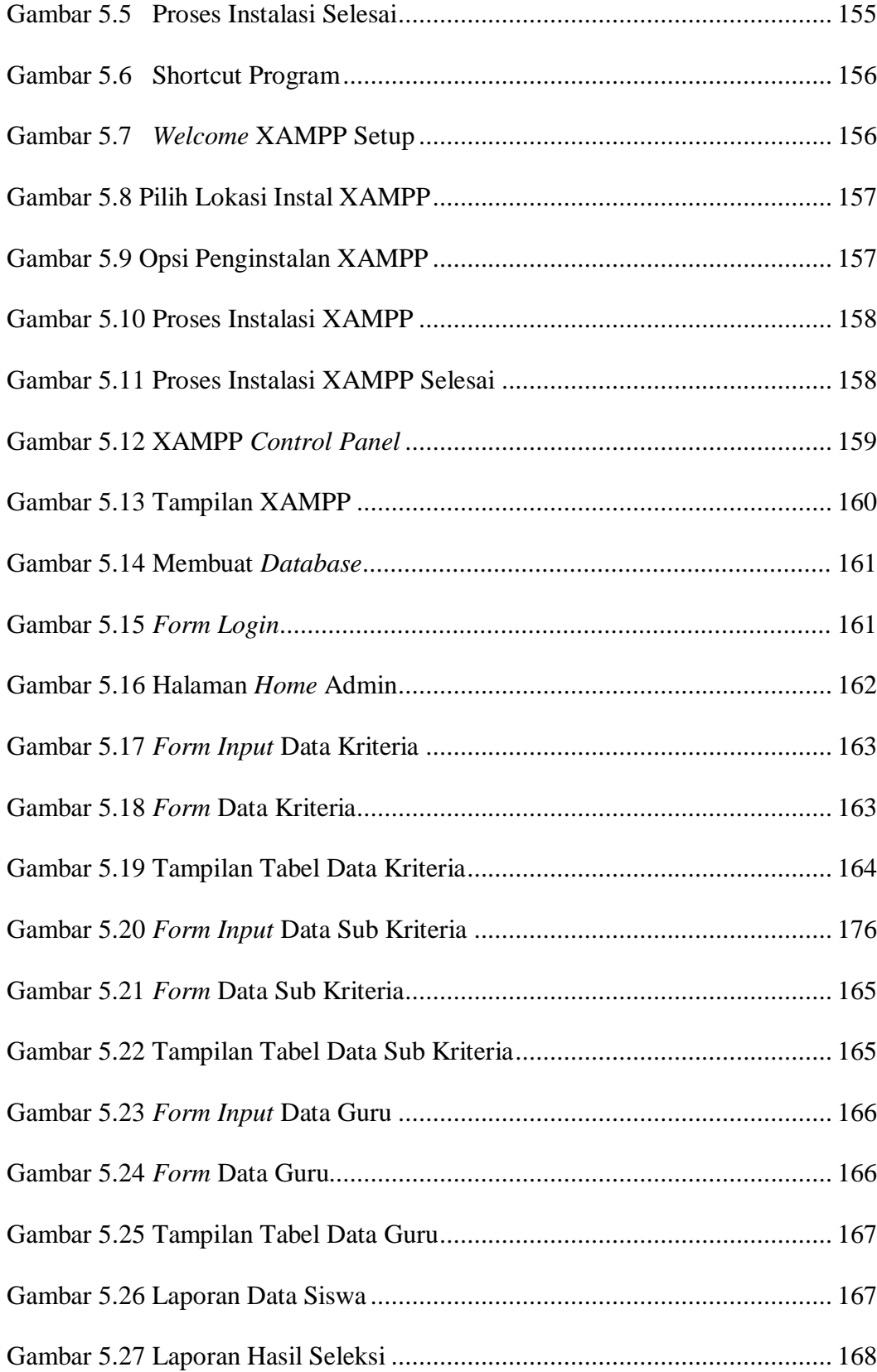

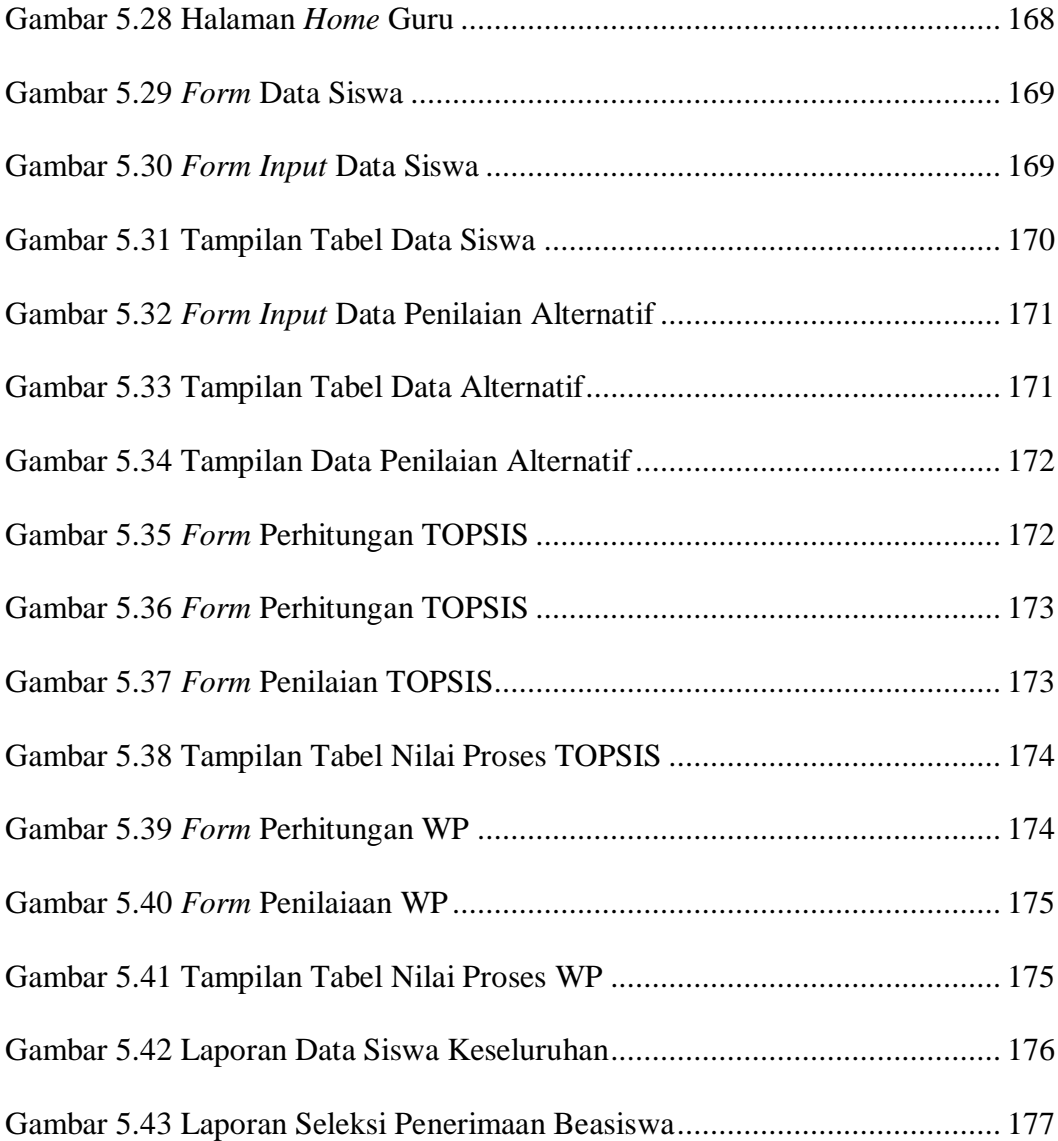

# **BAB I**

# **PENDAHULUAN**

## **1.1 Latar Belakang Masalah**

Pendidikan sangatlah penting, hampir dari seluruh masyarakat indonesia membutuhkan pendidikan. Namun tidak semuanya bisa menikmati dengan nyaman karena perlengkapan seperti, baju, sepatu, tas, dan perlengkpan sekolah lainnya yang sudah usang/lama. Oleh sebab itu sebagian masyarakat mengandalkan beasiswa yang biasanya ada di masing-masing sekolah contohnya saja beasiswa bagi siswa yang kurang mampu. Untuk beasiswanya sendiri, tidak diberikan begitu saja kepada siswanya karena ada banyak faktor yang harus dipertimbangkan terlebih dahulu seperti, berapa penghasilan dari orangtua siswa, kondisi rumah, jumlah saudara, dan faktor lainnya.

Sistem Penunjang Keputusan merupakan bagian dari sistem informasi berbasis komputer yang dipakai untuk mendukung pengambilan keputusan dalam suatu organisasi atau perusahaan. Dapat juga dikatakan sebagai sistem komputer yang mengolah data menjadi informasi untuk mengambil keputusan dari masalah semi-terstruktur yang spesifik. Sistem penunjang keputusan ini juga dapat membantu dalam penyeleksian siswa yang akan menerima beasiswa. Metode yang akan digunakan dalam sistem ini ada metode *Weight Product* (WP) dan *Technique For Others Preference by Similarity to Ideal Solution* (TOPSIS).

Sistem penyeleksian beasiswa yang ada pada SMA N 14 pada saat ini masih belum optimal sehingga penginputan data yang dilakukan akan menguras

waktu dan tenaga, dengan menggunakan sistem penunjang keputusan ini, diharapkan dapat membantu sekolah dalam melakukan seleksi terhadap siswa yang akan menerima beasiswa.

Dari uraian latar belakang diatas, penulis bermaksud membuat suatu sistem penunjang keputusan yang dapat mempermudah dalam pengambilan keputusan. Konsep perancangan sistem ini dituangkan dalam sebuah skripsi ini dengan judul : **"Perancangan Sistem Penunjang Keputusan Seleksi Beasiswa Siswa Kurang Mampu dengan Gabungan Metode WP dan TOPSIS pada SMA N 14 Padang Menggunakan Bahasa Pemograman Microsoft Visual Basic Studio dan Database MySQL".**

#### **1.2 Identifikasi Masalah**

Berdasarkan uraian atas latar belakang penelitian tersebut, maka identifikasi masalah pada penelitian ini adalah :

- 1. Sistem pengambilan keputusan yang saat ini digunakan pada SMA N 14 Padang masih secara manual sehingga proses penyeleksian beasiswa siswa kurang mampu yang dilakukan masih belum optimal.
- 2. Banyaknya siswa yang mencalonkan diri sebagai penerima beasiswa sehingga bisa menyebabkan adanya pandangan subjektif pada penyeleksian beasiswa.
- 3. Masih kurangnya kriteria dalam penyeleksian beasiswa yang menyebabkan banyaknya nilai yang sama dan membuat siswa yang sebenarnya berhak mendapatkan beasiswa menjadi tidak mendapatkannya.

4. Karena Kuota yang diberikan tidak sesuai dengan total pendaftaran menyebabkan masih belum tercapainya pandangan non subjektif pada penyeleksian beasiswa .

## **1.3 Rumusan Masalah**

Dari uraian latar belakang masalah di atas dapat dirumuskan masalah yang dihadapi, yaitu :

- 1. Bagaimana sistem penunjang keputusan ini agar dapat menghasilkan siswa yang berhak dalam mendapatkan beasiswa siswa kurang mampu?
- 2. Bagaimana menentukan kriteria dan alternatif apa saja yang tersedia dalam mendukung pengambilan keputusan demi menghasilkan siswa yang berhak mendapatkan beasiswa?
- 3. Bagaimana sistem penunjang keputusan ini dapat bekerja dalam menyeleksi siswa dan siswi nya yang berhak mendapatkan beasiswa?
- 4. Bagaimana merancang sistem penunjang keputusan ini agar tidak memilih berdasarkan pandangan subjektif guru atau kepala sekolah?

# **1.4 Batasan Masalah**

Agar penelitian ini terarah dan tercapai sesuai diharapkan, maka penulis memberikan pembatasan masalah terhadap sistem yang dibuat, yaitu:

> 1. Dalam proses analisa Sistem Penunjang Keputusan ini menggunakan gabungkan metode *Weight Product* (WP) dan *Technique For Others Preference by Similarity to Ideal Solution* (TOPSIS).

- 2. Sistem penunjang keputusan ini dibangun menggunakan bahasa pemograman *Microsoft Visual Basic Studio* dan Database *MySQL*.
- 3. Dalam implementasi proses sistem menggunakan data dari SMA Negeri 14 Kota Padang.
- 4. Penyajian sistem penunjang keputusan ini hanya terbatas terhadap beasiswa untuk siswa yang kurang mampu.
- 5. Output yang dihasilkan yaitu berupa hasil urutan siswa yang memiliki *value* yang paling tinggi berdasarkan perhitungan dengan penggabungan metode *Weight Product* (WP) dan *Technique For Others Preference by Similarity to Ideal Solution* (TOPSIS).

## **1.5 Hipotesa**

Berdasarkan perumusan masalah di atas maka dugaan sementara dari penelitian ini yaitu diharapkan:

- 1. Dengan adanya sistem penunjang keputusan ini diharapkan dapat memilih siswa dan siswi nya yang berhak dalam mendapatkan beasiswa siswa kurang mampu.
- 2. Dengan adanya sistem penunjang keputusan seleksi beasiswa siswa kurang mampu menggunakan gabungan metode *Weight Product*  (WP) dan *Technique For Others Preference by Similarity to Ideal Solution* (TOPSIS) ini diharapkan dapat menentukan kriteria dan alternatif apa saja yang tersedia dalam mendukung pengambilan keputusan dalam menentukan siswa yang berhak dalam mendapatkan beasiswa siswa kurang mampu.
- 3. Dengan adanya sistem penunjang keputusan ini diharapkan dapat menghindari pandangan subjektif dalam menyeleksi siswa untuk mendapatkan beasiswa.
- 4. Dengan adanya sistem penunjang keputusan ini diharapkan dapat memudahkan pekerjaan guru/kepala sekolah dalam menyeleksi siswa yang mendapatkan beasiswa.

### **1.6 Tujuan Penelitian**

Tujuan dilakukannya penelitian ini antara lain adalah:

- 1. Merancang sistem penunjang keputusan penyeleksian beasiswa siswa kurang mampu pada SMA N 14 Padang, sehingga bisa mempermudah pihak sekolah dalam melakukan penginputan data seleksi beasiswa bagi siswa yang membutuhkan.
- 2. Mengembangkan ilmu yang di telah dipelajari selama perkuliahan.
- 3. Sistem penujang keputusan ini dirancang untuk mengoptimalkan pengambilan keputusan bagi pihak sekolah dalam menyeleksi siswa yang berhak dalam mendapatkan beasiswa siswa kurang mampu.

# **1.7 Manfaat Penelitian**

Adapun manfaat yang diharapkan dalam penelitian ini adalah sebagai berikut:

1. Penulis

Menambah pengalaman dan wawasan dalam pemanfaatan teknologi informasi serta dapat menerapkan ilmu pengetahuan yang didapatkan selama masa perkuliahan kedalam suatu sistem yang dibutuhkan.

2. Program Studi

Sistem penunjang keputusan (SPK) memperluas kemampuan pengambilan keputusan dalam memproses data atau informasi tentang beasiswa kurang mampu siswa SMAN 14 Padang yang dijalankan oleh pemakainya (user).

3. Sekolah/Organisasi

Memberikan kemudahan bagi pihak sekolah dalam melakukan penyeleksian beasiswa bagi siswa yang kurang mampu secara akurat dan Untuk menunjang dalam pengambilam keputusan bagi pihak sekolah dalam menyeleksi siswa yang berhak dalam mendapatkan beasiswa siswa kurang mampu.

#### **1.8 Tinjauan Umum Organisasi**

Tinjauan Umum Organisasi ini bertujuan untuk memberikan gambaran tentang sekolah. Gambaran tersebut diantaranya tentang informasi sekolah, struktur organisasi pada SMA N 14 Padang serta tugas pokok dan fungsi pada SMA N 14 Padang.

### **1.8.1 Profil Singkat SMA N 14 Padang**

SMA Negeri 14 Padang merupakan salah satu SMA Negeri yang ada di Padang, yang beralamat di Jl. Batu Gadang Kec. Lubuk Kilangan Padang, Sumatra Barat. Sama dengan SMA pada umumnya di Indonesia masa pendidikan sekolah di SMA Negeri 14 Padang ditempuh dalam waktu tiga tahun pelajaran, mulai dari Kelas X sampai Kelas XII.

Sekolah Ini memiliki luas +- 2 Hektare yang menjadikannya sebagai sekolah dengan bidang tanah terluas di Kota Padang. Sekolah ini juga memiliki hutan sekolah terbesar di Kota Padang.

Pada Tahun 2017, SMA Negeri 14 Padang Mendapatkan Gelar Sebagai Sekolah Adiwiyata Nasional 2017 dari Kementrian Lingkungan Hidup Dan Kehutanan Republik Indonesia.

### **1.8.2 Struktur Organisasi**

Struktur organisasi adalah gambaran dari serangkaian tugas dan fungsi pada SMA Negeri 14 Kota Padang yang bertujuan aga semua pihak yang ada dalam suatu organisasi sekolah dapat bekerja sama supaya tujuan organisasi bisa tercapai sehingga sekolah dapat berjalan dengan baik. Struktur organisasi setiap sekolah berbeda tergantung jenis dan besarnya sekolah serta faktor lainnya.

Adapun struktur organisasi SMA Negeri 14 Padang dapat dilihat pada gambar 1.1 sebagai berikut ini :

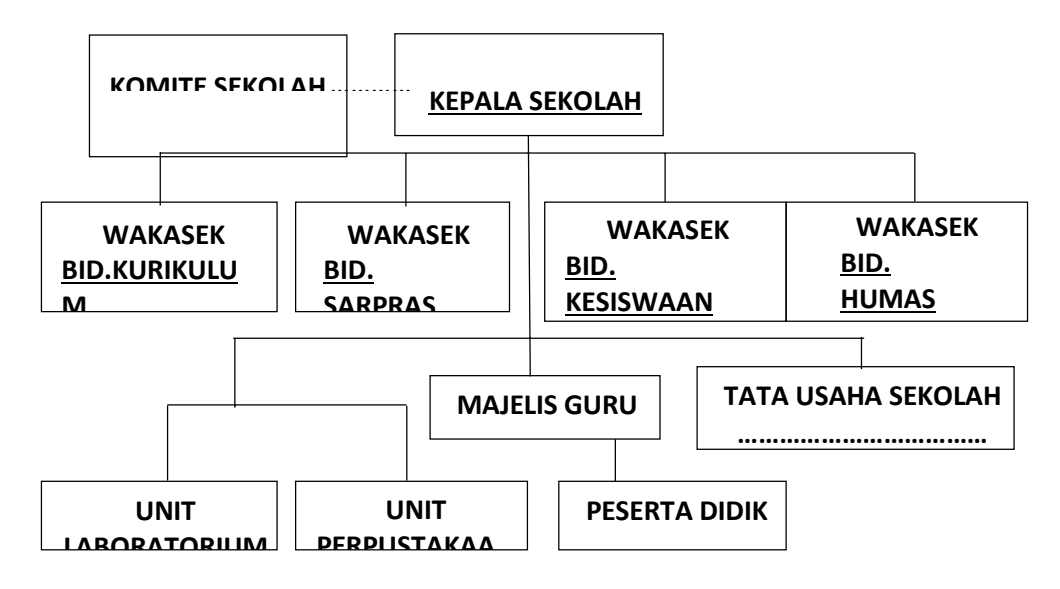

*Sumber :SMA Negeri 14 Kota Padang*

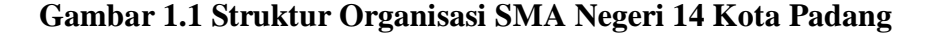

#### **1.8.3 Tugas Pokok dan Fungsi**

- 1. Komite Sekolah
	- a. Memberi masukan, pertimbangan dan rekomendasi kepada sekolah mengenai kebijakan dan program sekolah, RAPBS, kriteria kinerja sekolah, kerja tenaga kependidikan, kriteria fasilitas pendidikan, dan hal-hal lain yang terkait dengan pendidikan.
	- b. Mendorong orang tua dan masyarakat berpartisipasi dalam pendidikan guna mendukung peningkatan mutu dan pemerataan pendidikan.
	- c. Menggalang dana masyarakat dalam rangka pembiayaan penyelenggaraan pendidikan di sekolah.
	- d. Melakukan evaluassi dan pengawasan terhadap kebijakan program, penyelenggaraan dan keluaran pendidikan di sekolah.
- 2. Kepala Sekolah
	- a. Kepala Sekolah selaku *manager* mempunyai tugas : menyusun perencanaan, mengorganisasikan kegiatan, mengarahkan kegiatan, mengkoordinasikan kegiatan, melaksanakan pengawasan, menentukan kebijaksanaan, mengadakan rapat, mengambil keputusan, mengatur proses belajar mengajar, mengatur administrasi ketatausahaan, siswa, ketenagaan, sarana dan prasarana, keuangan/RAPBS, mengatur organisasi intra sekolah (OSIS), mengatur hubungan sekolah dengan masyarakat dan instansi terkait.
- b. Kepala Sekolah selaku *administrator* bertugas menyelenggarakan administrasi, perencanaan, pengorganisasian, pengarahan, pengkoordinasian, pengawasan, kurikulum, kesiswaan, ketatausahaan, laboratorium, ruang, keterampilan/kesenian, bimbingan konseling, UKS, OSIS, serbaguna, media.
- c. Kepala Sekolah selaku *supervisor* bertugas menelenggarakan supervisi mengenai proses belajar mengajar, kegiatan bimbingan dan konseling, kegiatan ekstrakurikuler, kegiatan ketatausahaan, kegiatan kerja sama dengan masyarakat dan instansi terkait, sarana dan prasarana, kegiatan OSIS.
- 3. Wakil Kepala Sekolah Bidang Kurikulum
	- a. Menyusun dan menjabarkan kalender pendidikan.
	- b. Menyusun pembagian tugas guru dan jadwal pelajaran
	- c. Mengatur penyusunan program pembelajaran (program-program satuan pembelajaran, dan persiapan mengajar penjabaran dan penyesuaian kurikulum).
	- d. Mengatur pelaksanaan kegiatan kurikuler dan ekstrakurikuler.
	- e. Mengatur pelaksanaan program penilaian, kriteria kenaikan kelas, kriteria kelulusan dan laporan kemajuan belajar siswa, serta pembagian rapor.
	- f. Mengatur pelaksanaan perbaikan dan pengayaan
	- g. Mengatur pemanfaatan lingkungan sebagai sumber belajar
- h. Mengembangkan pengembangan MGMP dan koordinator mata pelajaran.
- i. Mengatur mutasi siswa.
- j. Melakukan supervisi administrasi dan akademis.
- k. Menyusun laporan.
- 4. Wakil Kepala Sekolah Bidang Sarana dan Prasarana
	- a. Merencakan kebutuhan sarana prasarana untuk menunjang proses belajar mengajar.
	- b. Merencanakan program pengadaannya.
	- c. Mengatur pemanfaatan sarana dan prasarana.
	- d. Mengelola perawatan, perbaikan dan pengisian.
	- e. Mengatur pembukuannya.
	- f. Menyusun laporan.
- 5. Wakil Kepala Sekolah Bidang Kesiswaan
	- a. Mengatur dan mengkoordinasikan pelaksanaan 10 K (keamanan, kebersihan, ketertiban, keindahan, kekeluargaan, kesehatan, dan kerindangan).
	- b. Mengatur dan membina program kegiatan OSIS meliputi kepramukaan, Palang Merah Remaja (PMR), Usaha Kesehatan Sekolah (UKS), Patroli Keamanan Sekolah (PK), dan lain-lain.
	- c. Membina pengerus OSIS dalam berorganisasi.
	- d. Mengadakan pemilihan siswa untuk mewakili sekolah dalam kegiatan diluar sekolah.
- e. Mengatur mutasi siswa.
- f. Mengatur program pengembangan diri.
- g. Mengatur program pesantren kilat/kegiatan amaliah ramadhan.
- h. Menyelenggarakn porseni antar kelas.
- i. Menyusun dan mengatur pelaksanaan pemilihan siswa berprestasi.
- j. Menyeleksi calon untuk diusulkan mendapatkan beasiswa.
- k. Menyusun dan membuat kepanitiaan penerimaan siswa baru.
- 6. Wakil Kepala Sekolah Bidang Humas
	- a. Mengatur dan mengembangkan hubungan dengan komite sekolah dan peran komite sekolah.
	- b. Membina hubungan antara sekolah dengan orang tua/wali murid.
	- c. Menjalin hubungan dengan lembaga/instansi terkait dalam rangka pengembangan sekolah.
	- d. Koordinasi dengan semua staf untuk kelancaran kegiatan sekolah.
	- e. Menyelenggarakan pameran hasil pendidikan disekolah (gebyar pendidikan)
	- f. Mewakili kepala sekolah apabila berhalangan untuk menghadiri rapat masalah yang bersifat umum.
	- g. Membuat laporan kegiatan secara berkala.
- 7. Tata Usaha
	- a. Mengembangkan sistem informasi manajemen sekolah.
	- b. Melaksanakan operasional sistem.
	- c. Melaksanakan manajemen sistem.
- d. Membuat program-program sistem informasi manajemen.
- e. Melaksanakan *maintenance* komputer perangkat lunak dan keras.
- f. Membantu kegiatan kantor yang sifatnya mendesak.
- g. Pro aktif dan ikut serta dalam kegiatan sekolah.
- h. Membantu kerapian ruang kantor TU.
- 8. Unit Laboratorium
	- a. Menyusun rencana pengembangan laboratorium.
	- b. Merencanakan pengelolaan laboratorium.
	- c. Mengembangkan sistem administrasi laboratorium.
	- d. Menyusun prosedur operasi standar (POS) kerja laboratorium.
- 9. Unit Perpustakaan
	- a. Merencanakan pengadaan buku dan bahan perpustakaan.
	- b. Menginvestarisasi buku dan peralatan perpustakaan.
	- c. Merencanakan pengembangan perpustakaan.
- 10. Majelis Guru
	- a. Mengkoordinasikan dan mengatur seluruh proses pembelajaran di kelas terhadap siswa mulai dari perencanaan, implementasi maupun evaluasi.
	- b. Menyiapkan administrasi pengerjaan
	- c. Melaksanakan proses pengajaran
	- d. Melaksanakan evaluasi baik sendiri/terkoordinir
	- e. Melaksanakan remedial/perbaikan.
	- f. Melaksanakan pengayaan.
- g. Melaporkan hasil evaluasi kepada siswa, waka kurikulum, kepala sekolah.
- h. Membantu siswa dalam menggali potensi, memahami dirinya.